# МИНИСТЕРСТВО ОБРАЗОВАНИЯ И НАУКИ САМАРСКОЙ ОБЛАСТИ

государственное бюджетное профессиональное образовательное учреждение Самарской области «Сызранский политехнический колледж»

### **УТВЕРЖДЕНО**

Приказ директора ГБПОУ «СПК» от 26.05.2022 № 125

# **РАБОЧАЯ ПРОГРАММА УЧЕБНОЙ ДИСЦИПЛИНЫ**

## **ОП.01 ИНЖЕНЕРНАЯ ГРАФИКА**

профессиональный учебный цикл программы подготовки специалистов среднего звена по специальности 09.02.01 Компьютерные системы и комплексы

### **РАССМОТРЕНО НА ЗАСЕДАНИИ СОГЛАСОВАНО**

Цикловой комиссии профессионального цикла специальностей 09.02.01, 09.02.04, 09.02.07, 38.02.01 Протокол заседания цикловой комиссии

от 23.05.2022 № 9 Председатель ЦК Черникова А.О.

Методистом Инчаковым В.А. Экспертное заключение технической экспертизы рабочих программ ООП по специальности 09.02.01 Компьютерные системы и комплексы

от 24.05.2022

### **СОГЛАСОВАНО**

с АО «ТЯЖМАШ» Акт согласования ООП по специальности 09.02.01 Компьютерные системы и комплексы

от 25.05.2022

Разработчик: Сивирина Е.В., преподаватель ГБПОУ «СПК»

Рабочая программа разработана на основе федерального государственного образовательного стандарта среднего профессионального образования (ФГОС СПО) по специальности 09.02.01 Компьютерные системы и комплексы, утвержденного приказом Министерства образования и науки РФ от «28» июля 2014 г. № 849.

Содержание программы реализуется в процессе освоения студентами программы подготовки специалистов среднего звена (далее – ППССЗ) по специальности 09.02.01 Компьютерные системы и комплексы в соответствии с требованиями ФГОС СПО.

# **СОДЕРЖАНИЕ**

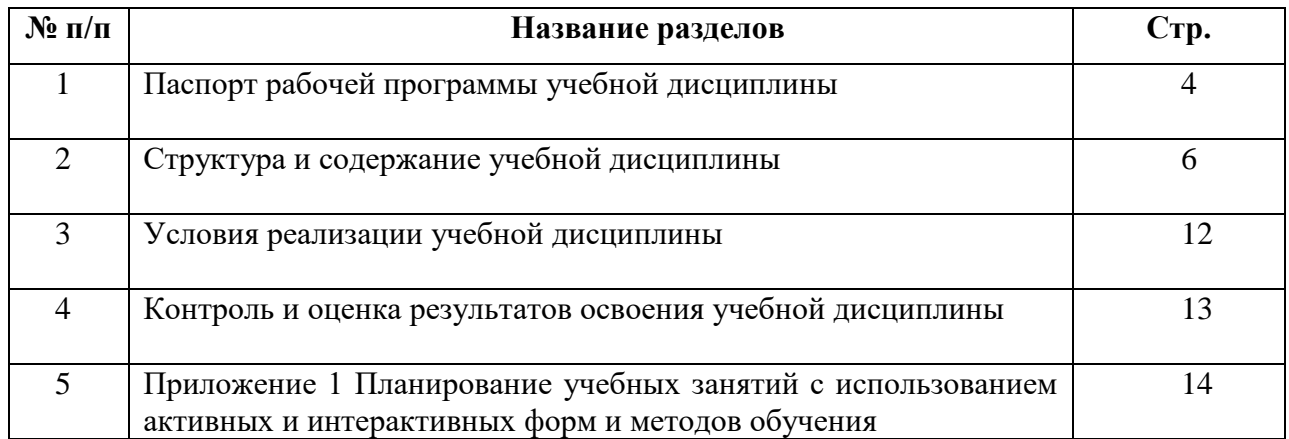

### **1 ПАСПОРТ ПРОГРАММЫ УЧЕБНОЙ ДИСЦИПЛИНЫ**

### **ОП.01 ИНЖЕНЕРНАЯ ГРАФИКА**

### **1.1 Область применения рабочей программы**

Рабочая программа учебной дисциплины является частью ППССЗ ГБПОУ «СПК» по специальности 09.02.01 Компьютерные системы и комплексы (углубленная подготовка), разработанной в соответствии с ФГОС СПО.

Рабочая программа учебной дисциплины может быть использована в дополнительном профессиональном образовании в рамках реализации программ переподготовки кадров в учреждениях СПО.

Рабочая программа составляется для очной формы обучения.

### **1.2 Место учебной дисциплины в структуре ППССЗ**

Учебная дисциплина ОП.01 Инженерная графика относится к профессиональному учебному циклу ППССЗ.

### **1.3 Цели и задачи учебной дисциплины – требования к результатам освоения дисциплины**

Обязательная часть

В результате освоения учебной дисциплины студент должен уметь:

- оформлять техническую документацию в соответствии с действующей нормативной базой;

В результате освоения учебной дисциплины студент должензнать:

- правила разработки и оформления технической документации, чертежей и схем;

- пакеты прикладных программ по инженерной графике при разработке и оформлении технической документации.

Вариативная часть – не предусмотрена.

Содержание дисциплины должно быть ориентировано на подготовку студентов к освоению профессиональных модулей ППССЗ по специальности 09.02.01 Компьютерные системы и комплексы (углубленная подготовка) и овладению профессиональными компетенциями:

ПК 1.1. Разрабатывать схемы цифровых устройств на основе интегральных схем разной степени интеграции.

ПК 1.5. Выполнять требования нормативно-технической документации.

В процессе освоения дисциплины у студентов должны формироваться общие компетенции (ОК):

ОК 1. Понимать сущность и социальную значимость своей будущей профессии, проявлять к ней устойчивый интерес.

ОК 2. Организовывать собственную деятельность, определять методы и способы выполнения профессиональных задач, оценивать их эффективность и качество.

ОК 3. Решать проблемы, оценивать риски и принимать решения в нестандартных ситуациях.

ОК 4. Осуществлять поиск, анализ и оценку информации, необходимой для постановки и решения профессиональных задач, профессионального и личностного развития.

ОК 5. Использовать информационно-коммуникационные технологии для совершенствования профессиональной деятельности.

ОК 6. Работать в коллективе и команде, обеспечивать ее сплочение, эффективно общаться с коллегами, руководством, потребителями.

ОК 7. Ставить цели, мотивировать деятельность подчиненных, организовывать и контролировать их работу с принятием на себя ответственности за результат выполнения заданий.

ОК 8. Самостоятельно определять задачи профессионального и личностного развития, заниматься самообразованием, осознанно планировать повышение квалификации.

ОК 9. Быть готовым к смене технологий в профессиональной деятельности.

### **1.4 Количество часов на освоение рабочей программы**

Максимальной учебной нагрузки студента – 81 часов, в том числе:

- обязательной аудиторной учебной нагрузки студента 54 часа часов;
- самостоятельной работы студента 27 часа.

# **2 СТРУКТУРА И СОДЕРЖАНИЕ УЧЕБНОЙ ДИСЦИПЛИНЫ**

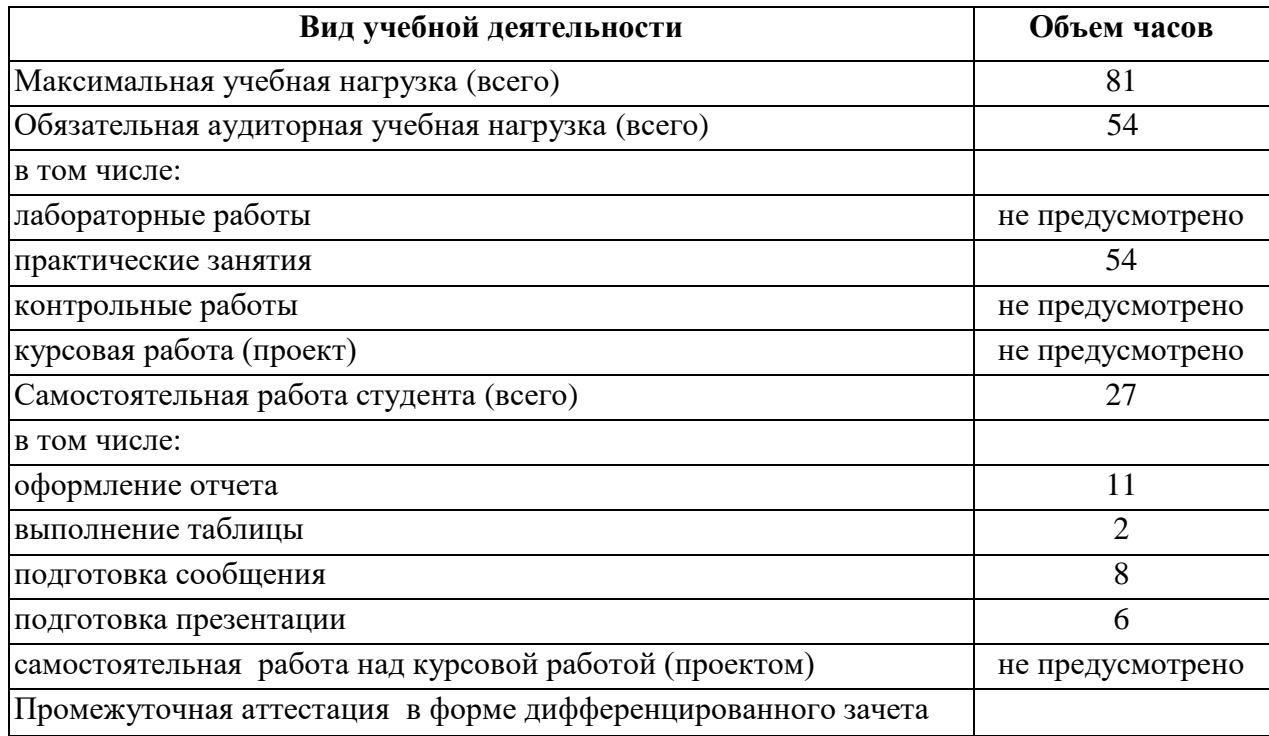

# **2.1 Объем учебной дисциплины и виды учебной работы**

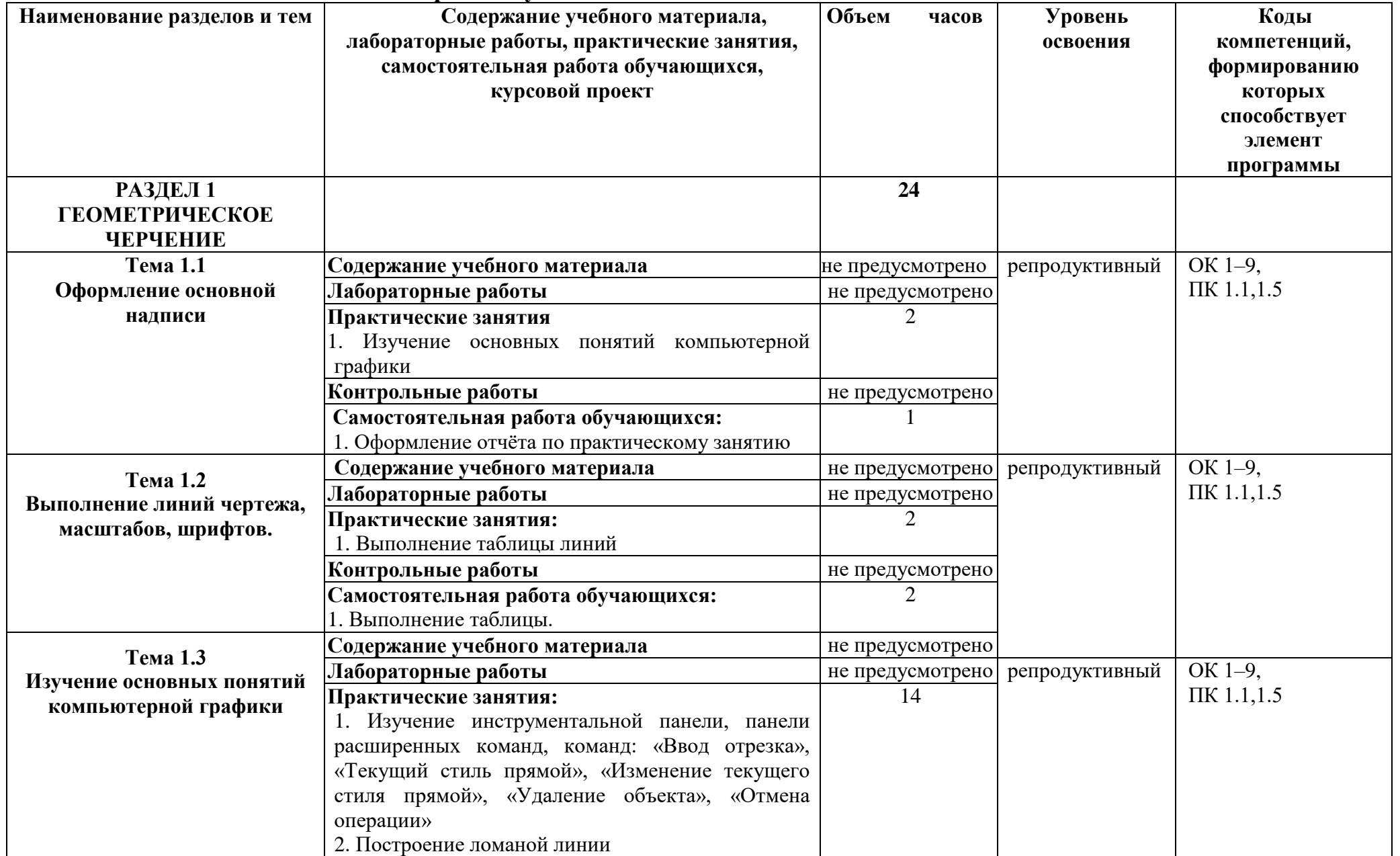

# **2.2 Тематический план и содержание учебной дисциплины**

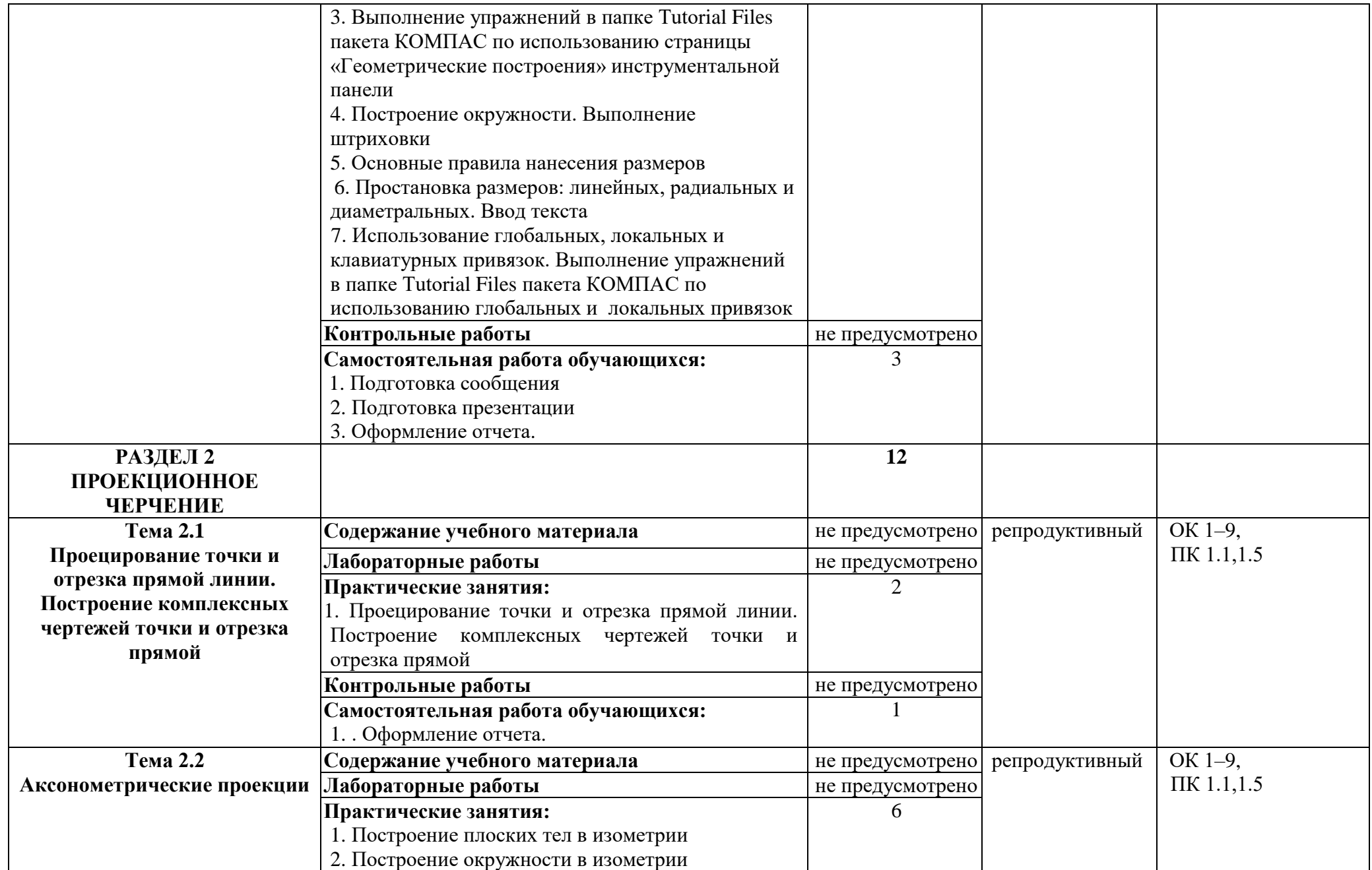

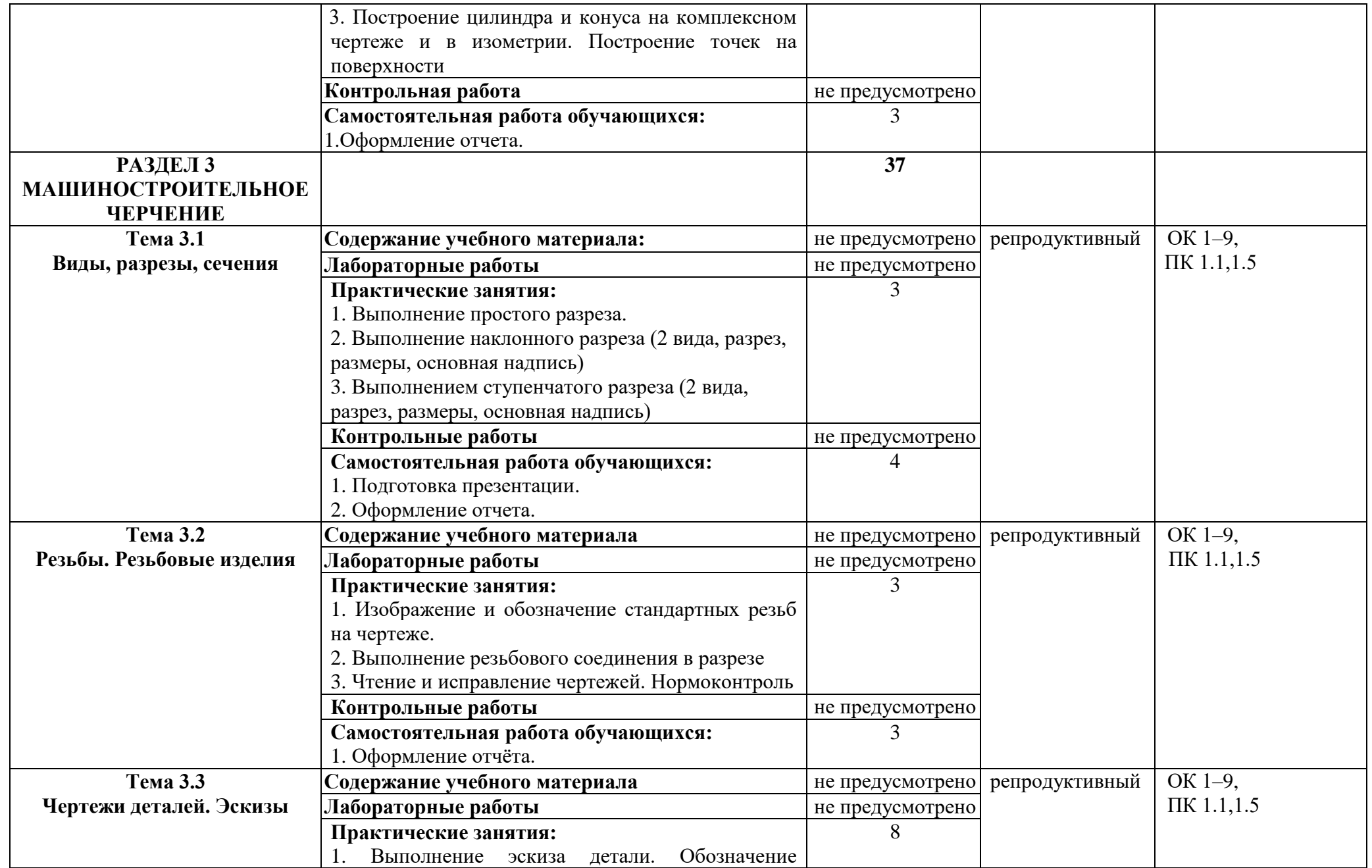

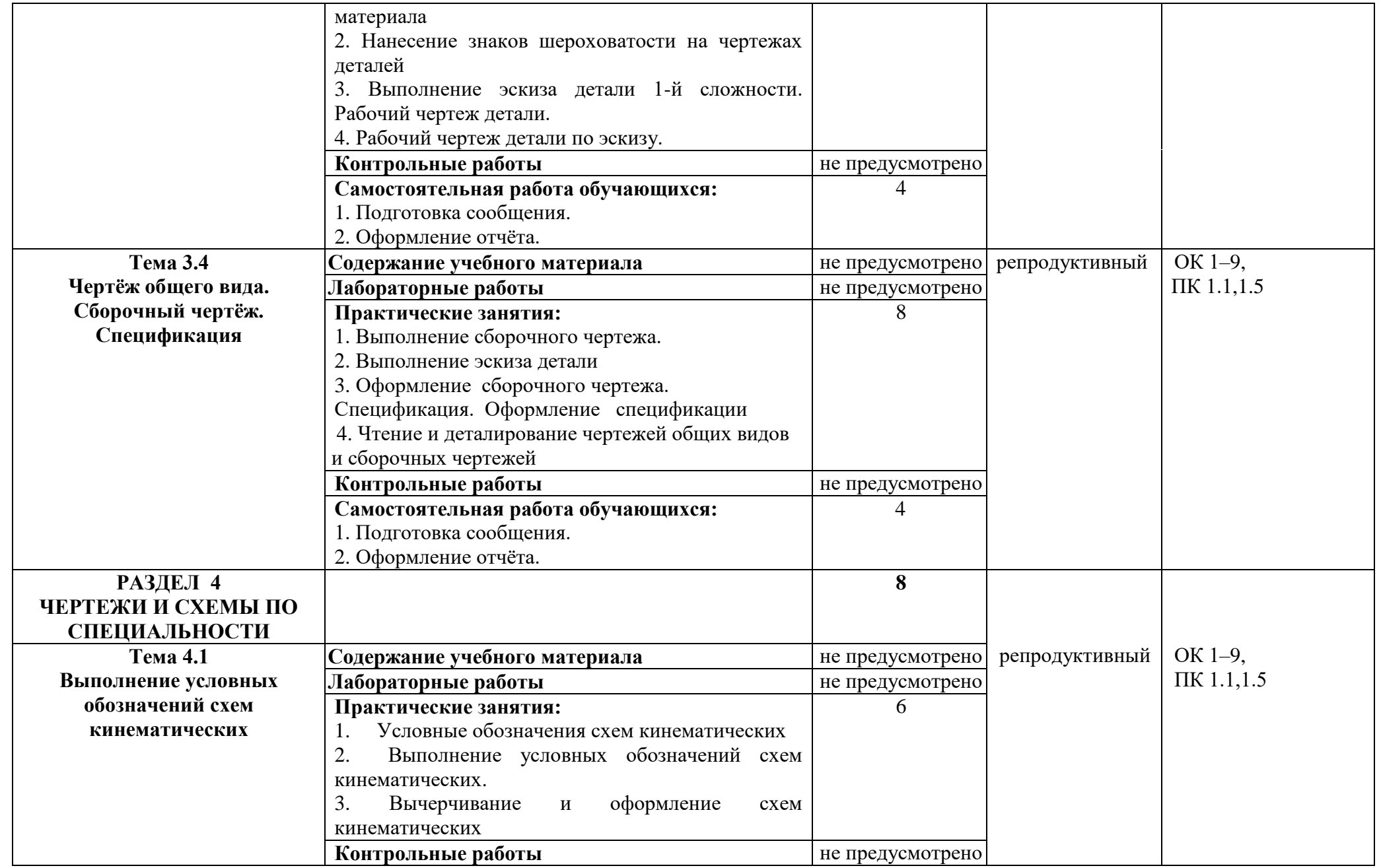

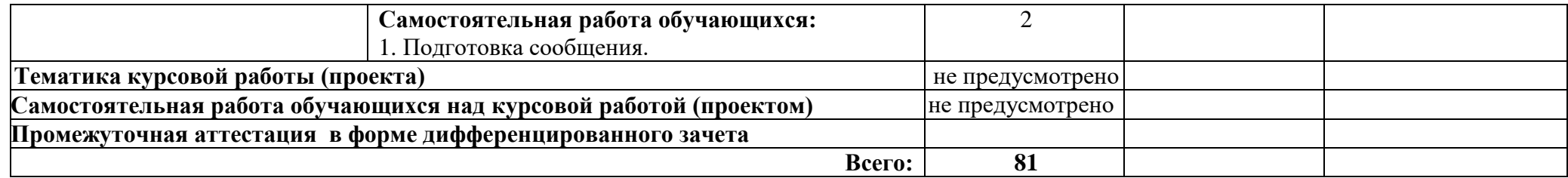

### **3 УСЛОВИЯ РЕАЛИЗАЦИИ ПРОГРАММЫ ДИСЦИПЛИНЫ**

### **3.1 Требования к минимальному материально-техническому обеспечению**

Реализация учебной дисциплины требует наличия учебного кабинета «Инженерная графика».

### **Оборудование учебного кабинета:**

- посадочные места обучающихся;

- рабочее место преподавателя;
- учебно- методический комплекс учебной дисциплины;
- инструкции к выполнению практических заданий.

#### **Технические средства обучения:**

- мультимедийный проектор;
- экран;

- компьютер с лицензионным программным обеспечением.

**Оборудование мастерской и рабочих мест мастерской:** - не предусмотрено.

**Оборудование лаборатории и рабочих мест лаборатории:** - не предусмотрено.

**3.2 Информационное обеспечение обучения** (перечень рекомендуемых учебных изданий, Интернет-ресурсов, дополнительной литературы).

#### **Основная литература**

1. Боголюбов С.К. Инженерная графика: Учебник для средних специальных учебных заведений. -3-е изд., испр. И дополн.- М.: Машиностроение, 2015.

2. Боголюбов С.К. Индивидуальные задания по курсу черчения - М: Высшая школа, 2015.

3. Чекмарев А.А., Осипов В.К. Справочник по машиностроительному черчению.-2-е изд., перераб. М. : Высш. Шк. ; изд. Центр «Академия», 2015

 4. Единая система конструкторской документации. Общие правила выполнения чертежей. М.: ИПК Издательство стандартов, 2015.

#### **Дополнительная литература**

1. Миронов Р.С., Миронов БГ. Сборник заданий для графических работ и упражнений по черчению. - М.: Высшая школа, 2014.

#### **Интернет-ресурсы**

1. httр://mrcpk.marsu.ru

2. httр://cad.samgtu.ru/node/5

# **4 КОНТРОЛЬ И ОЦЕНКА РЕЗУЛЬТАТОВ ОСВОЕНИЯ ДИСЦИПЛИНЫ**

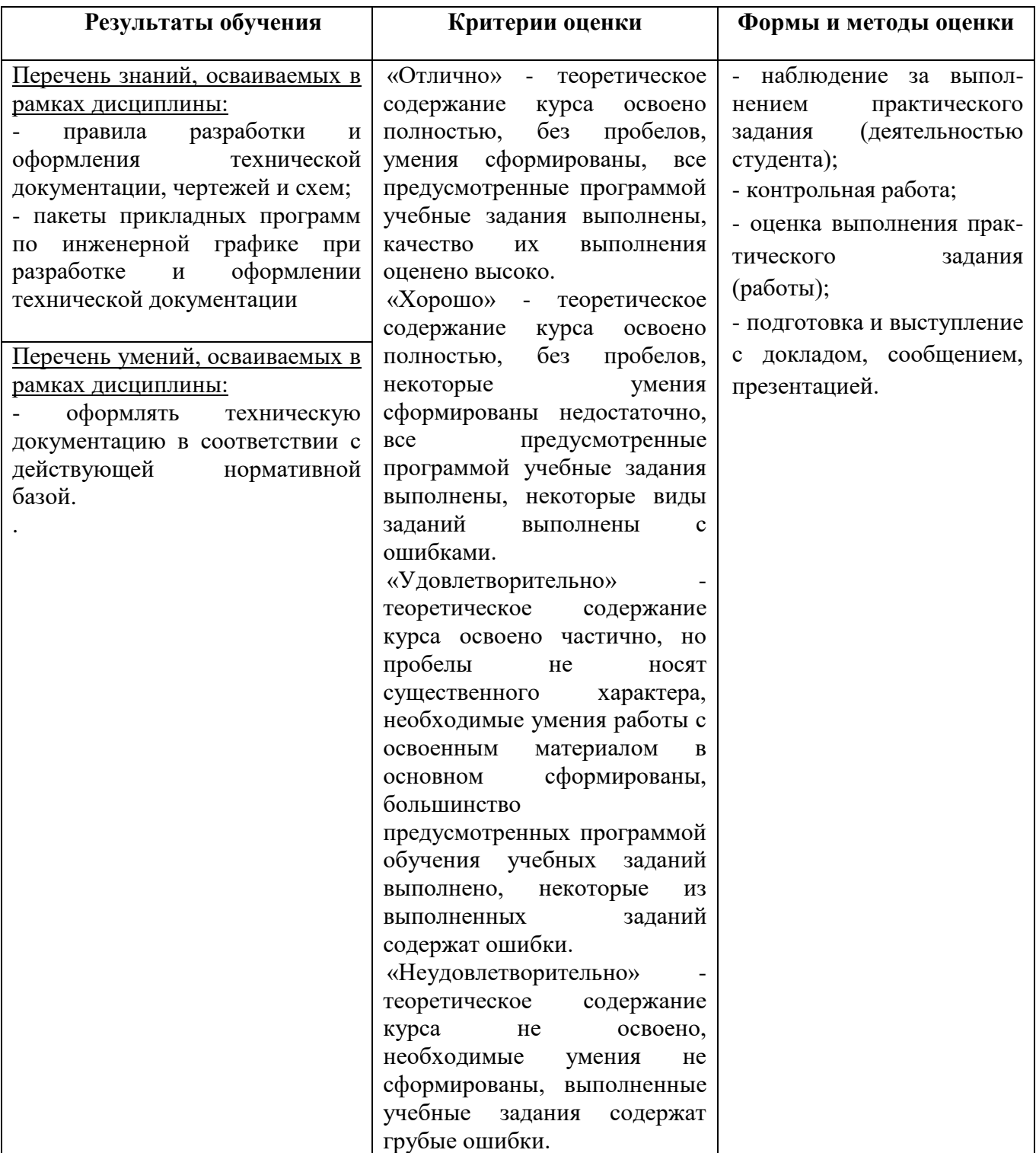

# **ПЛАНИРОВАНИЕ УЧЕБНЫХ ЗАНЯТИЙ С ИСПОЛЬЗОВАНИЕМ АКТИВНЫХ И ИНТЕРАКТИВНЫХ ФОРМ И МЕТОДОВ ОБУЧЕНИЯ**

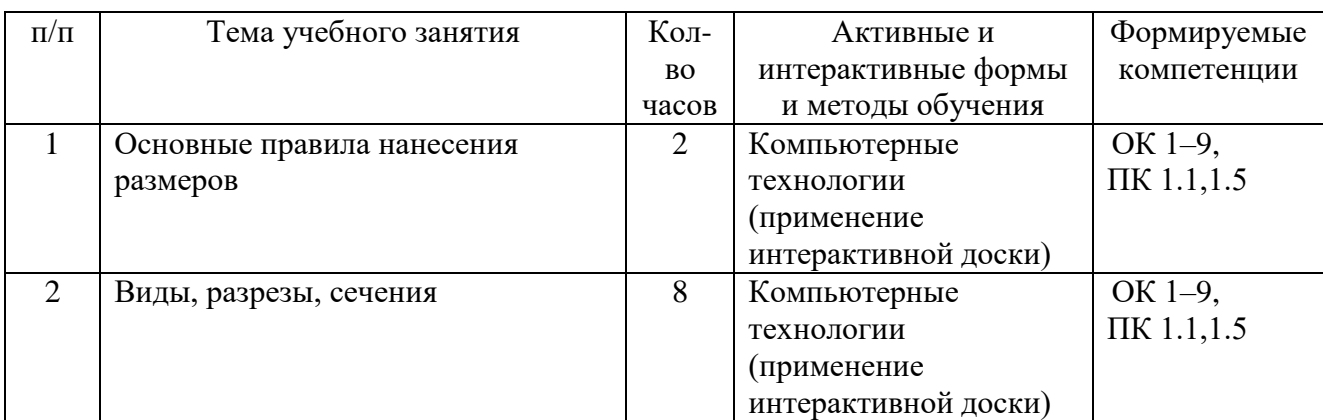

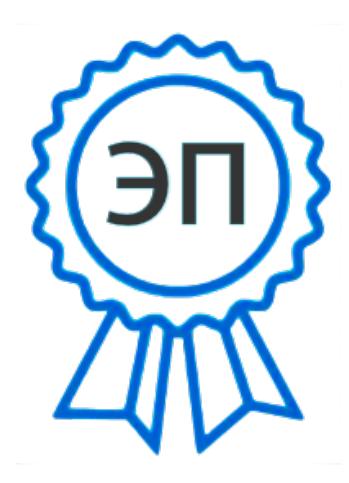

C=RU, O=ГБПОУ СПК, CN=Шиляева О.Н., E=spc\_szr@samara.edu.ru 00823eeef32dc7c1bf 2022.06.01 11:46:59+04'00'